**Информатика** 

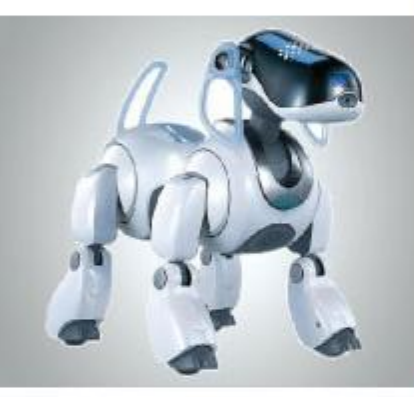

## **ИНСТРУМЕНТЫ РАСПОЗНОВАНИЯ ТЕКСТОВ И КОМПЬЮТЕРНОГО ПЕРЕВОДА ОБРАБОТКА ТЕКСТОВОЙ ИНФОРМАЦИИ**

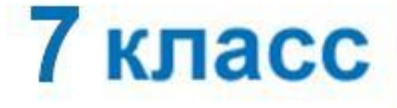

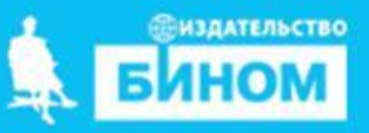

# **Выполнить задания:**

- 1. Изучить параграф 4.5 стр.174-177 и презентацию.
- 2. Письменно ответить на вопросы в конце презентации.
- 3. Выполнить практическую работу

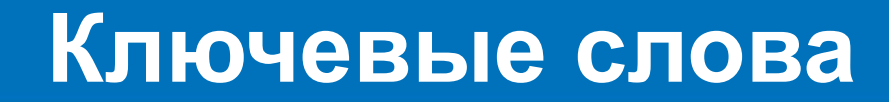

- **• программы распознавания документов**
- 
- **• компьютерные словари**
- **• программы-переводчики**

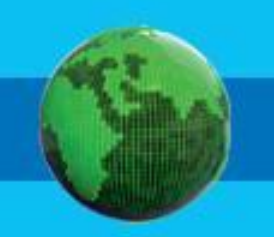

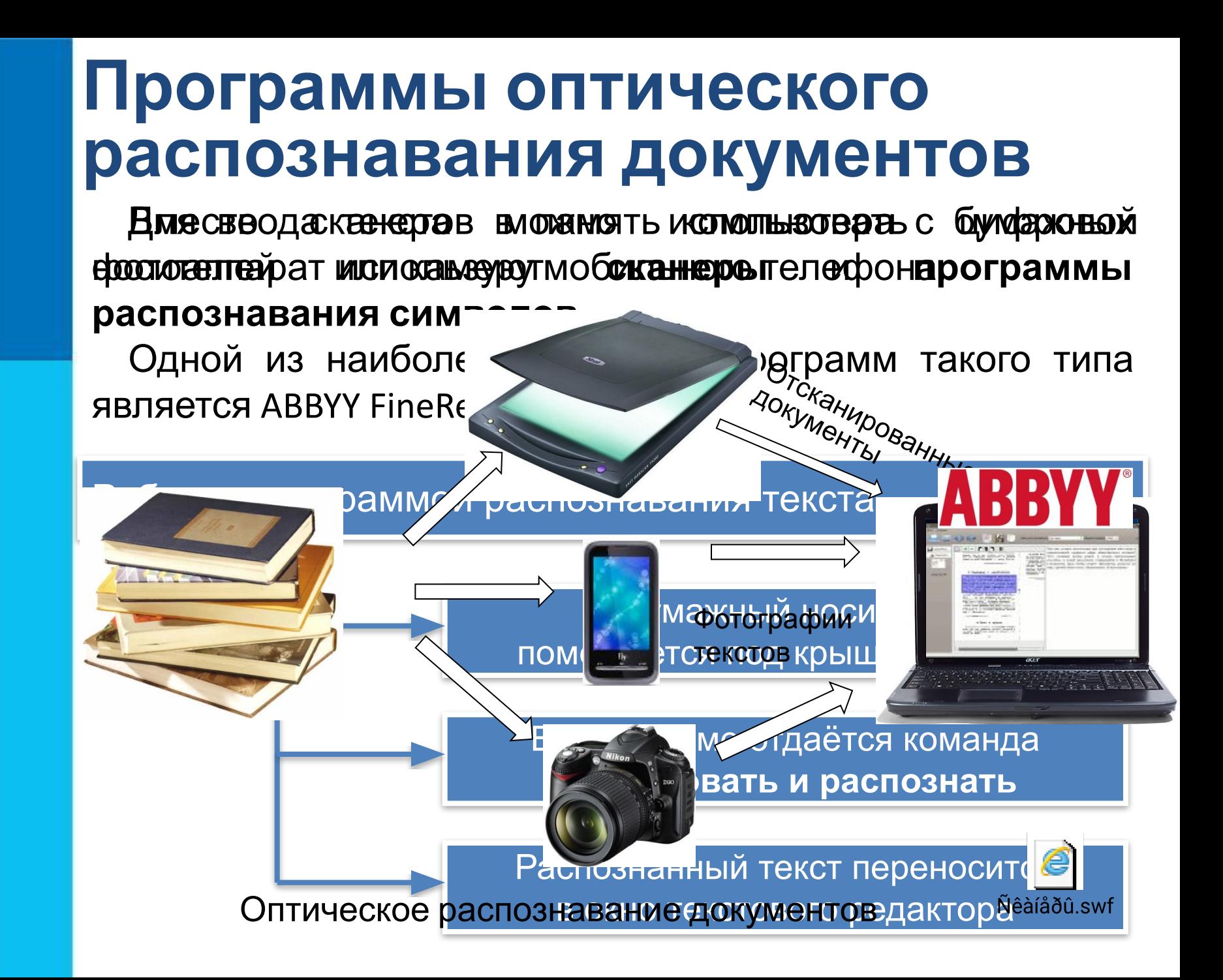

### **Оптическое распознавание документов в Интернете**

Яндекс В строке поиска браузера набрать поисковый запрос: **распознавание сканированного текста онлайн**

Выбрать один из предлагаемых сервисов, загрузить файл рисунка сканированного документа и запустить распознавание (не забудьте указать язык исходного документа).

распознавание сканированного текста онлайн

Поиск Картинки Видео Карты Маркет Новости Переводчик Эфир Коллє

© Распознавание текста (OCR). Онлайн и бесплатно© A convertio.co > ocr ▼ C

Были сегодня - Онлайн и бесплатно. Преобразование отсканированных документов и изображений в редактируемые форматы Word, Pdf, Excel и Txt (простой текст).... Загрузите файлы для распознавания или перетащите их на эту страницу. Читать ещё >

#### ■ Распознать текст онлайн с картинки, pdf или фото - OCR.... **a** img2txt.com ▼

Распознать текст онлайн с фото на img2txt. ОСR быстро и 【БЕСПЛАТНО】 с картинок: JPG, JPEG, TIF, TIFF, BMP, PNG... Бесплатный сервис по распознаванию текста из изображений. который поможет получить напечатанный текст из PDF... Читать ещё > Deutsch · English · Inicio · French · Italiano · Polska · 简体中文

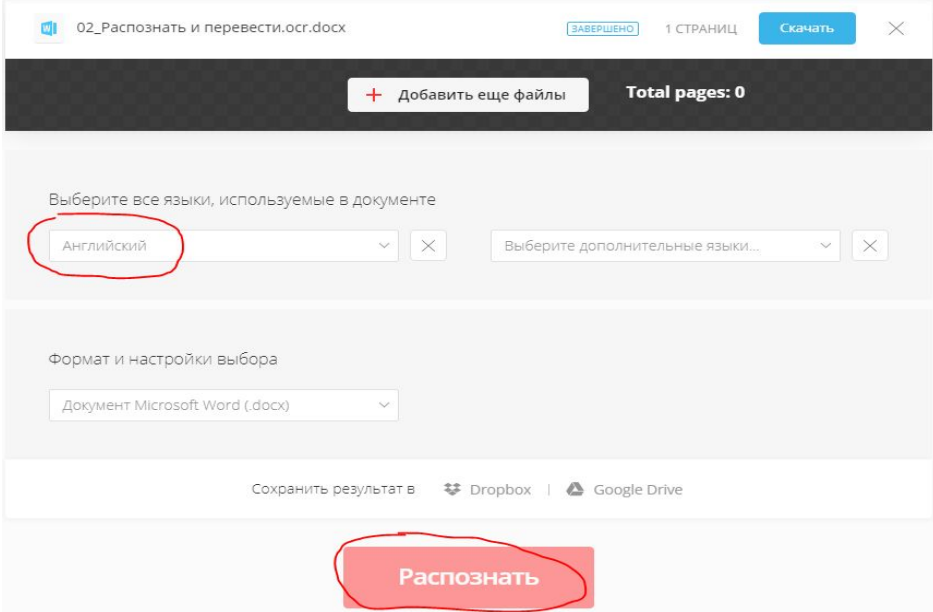

### **Оптическое распознавание документов в Интернете**

После распознавания скачать текстовый документ

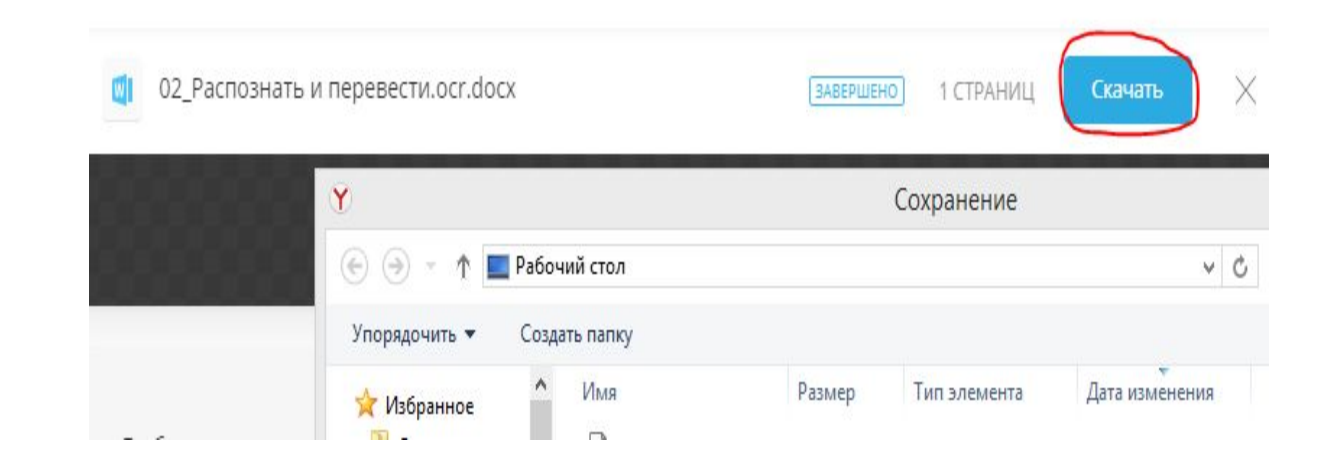

Теперь распознанный документ можно редактировать и форматировать в программе MSWord.

### **Компьютерные словари и программы-переводчики**

Компьютерные сслова ар и выполняют в аревод коденный х а о и словаровох отетай и Мир Дитен слова феродае до е каволя вол до пуля<del>ства сел при</del>м менялностя опртограммы в непреводчики движитель и в исполнении носителей языка.

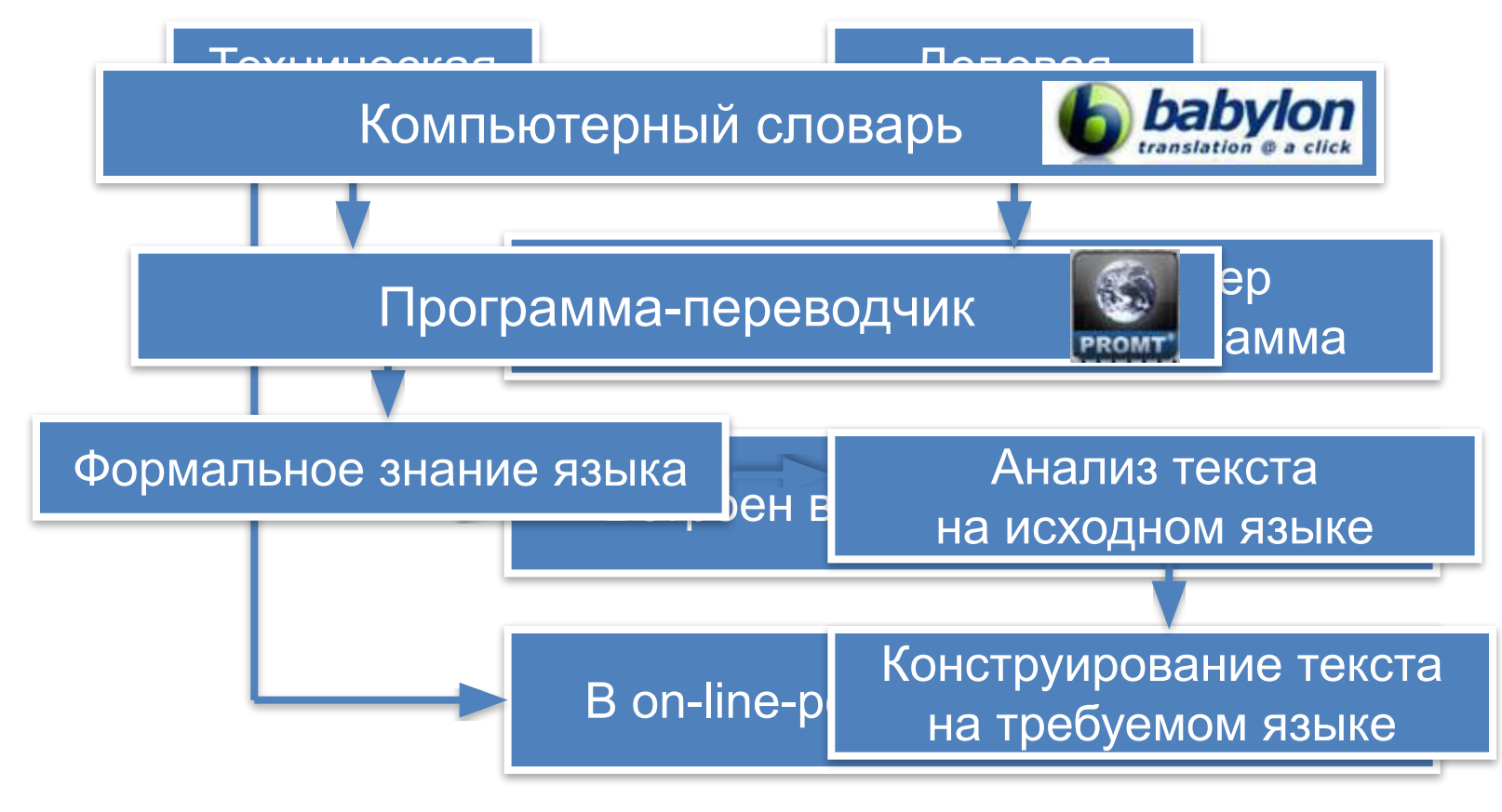

### **Перевод документов в Интернете**

В Интернете очень много сервисов для перевода текстов с одного языка на другой.

Сервисе www.m-translate.ru текст, скопированный из текстового документа, вставляется в первое поле (необходимо указать с какого языка на какой переводить)

А во втором поле получаем перевод. Копируем его и добавляем в рабочий документ.

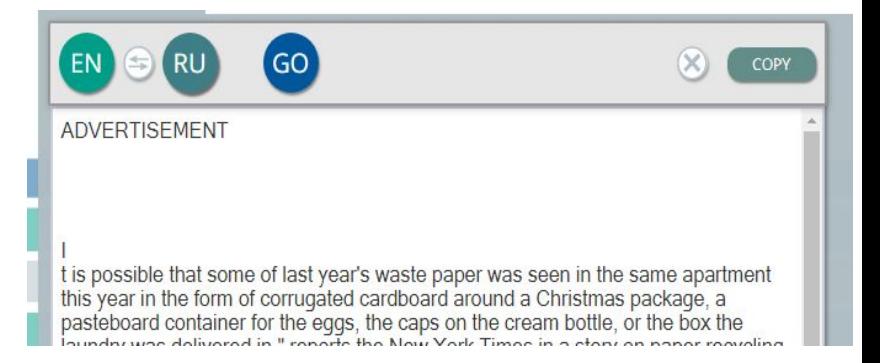

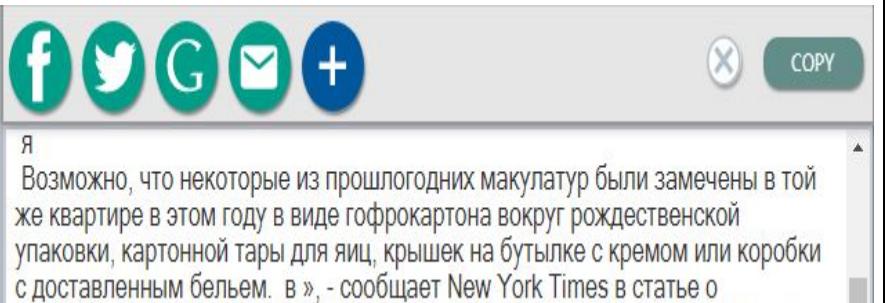

переработке бумаги в Нью-Йорке. Похоже, она могла бы появиться в газете

#### **Самое главное**

Для ввода текстов в память компьютера с бумажных носителей используют *сканеры* и *программы распознавания символов*.

Возможности современных компьютеров по хранению больших массивов информации и осуществлению в них быстрого поиска положены в основу разработки компьютерных словарей и программпереводчиков.

*Компьютерные словари* выполняют перевод отдельных слов и словосочетаний.

Для перевода текстовых документов применяются *программыпереводчики*.

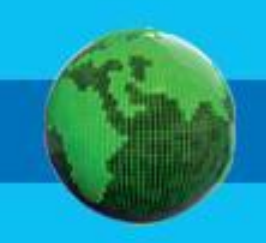

## **Вопросы и задания**

- 1. Зачем нужны системы оптического распознавания текста?
- 2. Сколько времени потребуется для ввода в память компьютера текста романа А. Дюма «Три мушкетёра» с помощью сканера и программы ABBYY FineReader, если известно, что текст выполнен на 590 страницах, на сканирование одной страницы уходит 3 с, на смену страницы в сканере - 5 с,

на распознавание страницы - 2 с?

- 3. Назовите виды программ для перевода текста с одного языка на другой? В чем их отличия?
- 4. Почему программы-переводчики успешно переводят деловые документы, но не годятся для перевода текстов художественных произведений?

## **Практическая работа:**

- 1. По ссылке открыть папку с рабочими материалами 7 класса: https://dnevnikru-my.sharepoint.com/:b:/g/personal/i nform316 dnevnik ru/ERfhkIkbM4lNt4AOBwqU1h MBk-OqgTH2sMsp1le2ELTzzQ?e=Qw9vAM
- 2. Скачать файл: 02\_Распознать и перевести.pdf
- 3. Выполнить распознавание и перевод данного текста в любых онлайн сервисах распознавания и перевода.
- 4. Создать новый текстовый документ с готовым переводом.
- 5. Вид нового документа может не совпадать с исходным.
- 6. Отправить документ на проверку вместе с отчетом по уроку.